<span id="page-0-1"></span>**npregress kernel postestimation —** Postestimation tools for npregress kernel

[Postestimation commands](#page-0-0) [predict](#page-1-0) [margins](#page-2-0) margins [npgraph](#page-3-0) [Remarks and examples](#page-4-0) [Methods and formulas](#page-4-1) [References](#page-4-2) [Also see](#page-4-3)

# <span id="page-0-0"></span>**Postestimation commands**

The following postestimation command is of special interest after npregress kernel:

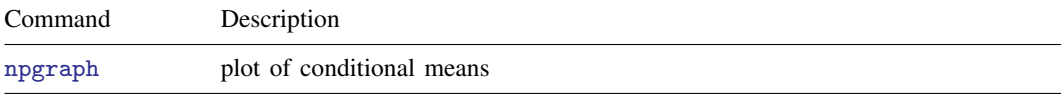

The following standard postestimation commands are also available:

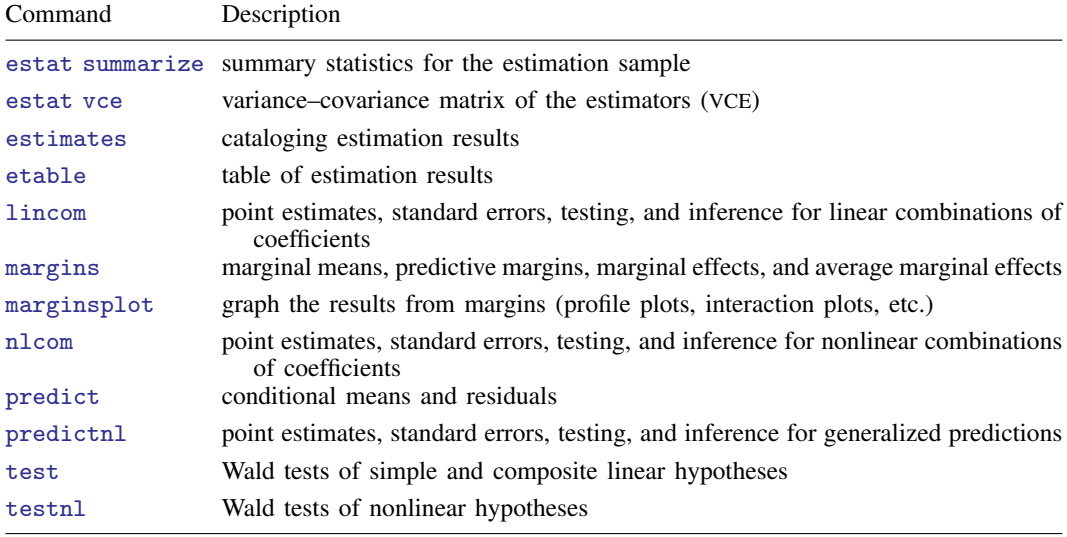

## <span id="page-1-0"></span>**predict**

### **Description for predict**

predict creates a new variable containing predictions such as conditional mean of the outcome, residuals, or derivatives of the mean function.

## **Menu for predict**

Statistics > Postestimation

## **Syntax for predict**

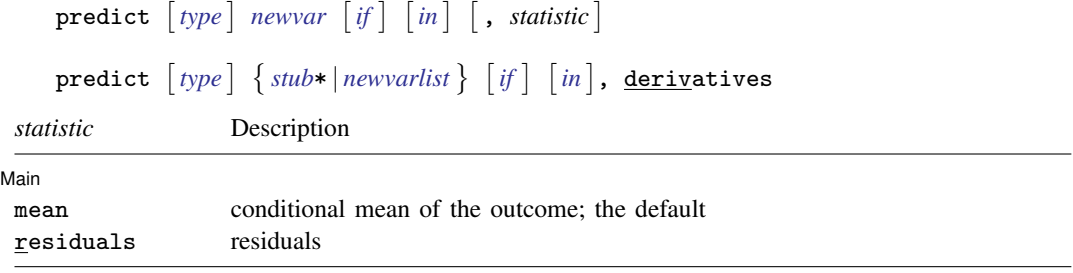

These statistics are calculated only for the estimation sample.

## **Options for predict**

**Main** Main  $\Box$ 

 $\overline{a}$ 

mean, the default, calculates the conditional mean of the outcome variable.

residuals calculates the residuals.

derivatives calculates the derivatives of the conditional mean.

# <span id="page-2-0"></span>**margins**

## **Description for margins**

margins estimates margins of the conditional mean.

## **Menu for margins**

Statistics > Postestimation

## **Syntax for margins**

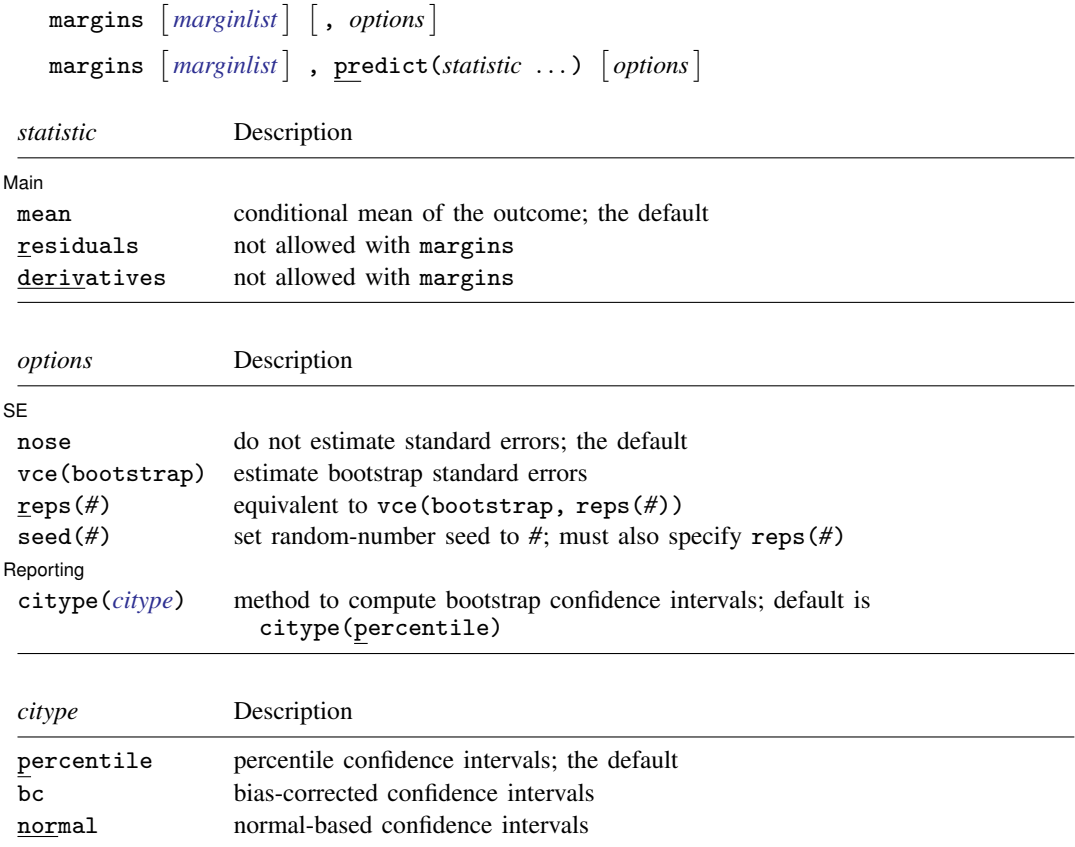

<span id="page-2-1"></span>Statistics not allowed with margins are functions of stochastic quantities other than  $e(b)$ . For the full syntax, see  $[R]$  [margins](https://www.stata.com/manuals/rmargins.pdf#rmargins).

**4 [npregress kernel postestimation](#page-0-1) — Postestimation tools for npregress kernel**

#### **Options for margins**

SF  $SE$   $\overline{\phantom{a}}$ 

 $\overline{a}$ 

nose suppresses calculation of the VCE and standard errors. This is the default.

vce(bootstrap) specifies that bootstrap standard errors are reported; see [R] *vce [option](https://www.stata.com/manuals/rvce_option.pdf#rvce_option)*.

We recommend that you select the number of replications using reps(*#*) instead of specifying vce(bootstrap), which defaults to 50 replications. Be aware that the number of replications needed to produce good estimates of the standard errors varies depending on the problem.

reps(*#*) specifies the number of bootstrap replications to be performed. Specifying this option is equivalent to specifying vce(bootstrap, reps(*#*)).

seed( $#$ ) sets the random-number seed. You must specify reps( $#$ ) with seed( $#$ ).

∫ Reporting [ Reporting Letters and the contract of the contract of the contract of the contract of the contract of the contract of the contract of the contract of the contract of the contract of the contract of the contract of the cont

citype(*citype*) specifies the type of confidence interval to be computed. By default, bootstrap percentile confidence intervals are reported as recommended by [Cattaneo and Jansson](#page-4-4) [\(2018](#page-4-4)). *citype* may be one of percentile, bc, or normal.

#### <span id="page-3-0"></span>**npgraph**

 $\overline{a}$ 

#### **Description for npgraph**

npgraph plots the conditional mean estimated by npregress kernel overlayed on a scatterplot of the data. npgraph is available only after fitting models with one covariate.

#### **Syntax for npgraph**

 ${\sf npgraph}$   $\begin{bmatrix} if \end{bmatrix}$  $\begin{bmatrix} if \end{bmatrix}$  $\begin{bmatrix} if \end{bmatrix}$   $\begin{bmatrix} in \end{bmatrix}$  $\begin{bmatrix} in \end{bmatrix}$  $\begin{bmatrix} in \end{bmatrix}$  , *options* 

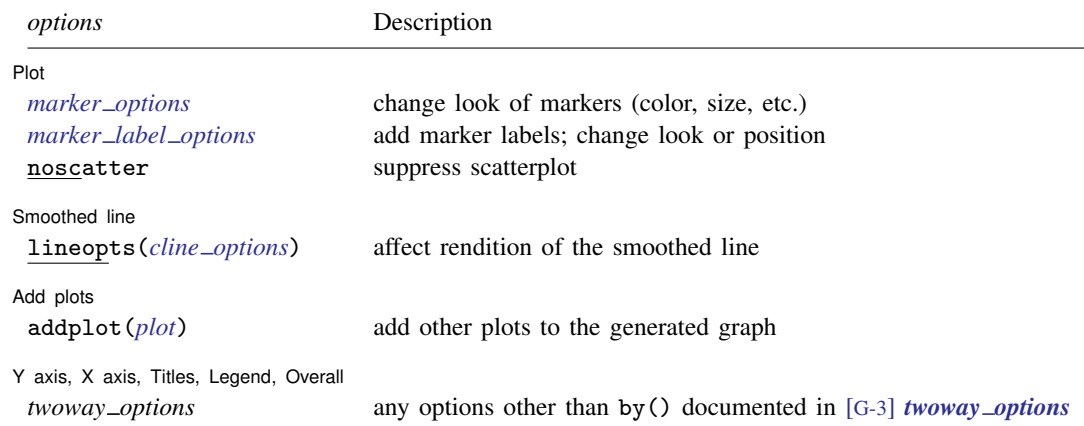

### **Options for npgraph**

Plot Plot Letters and the contract of the contract of the contract of the contract of the contract of the contract of the contract of the contract of the contract of the contract of the contract of the contract of the contract

 $\overline{a}$ 

 $\overline{a}$ 

 $\overline{a}$ 

 $\overline{a}$ 

*marker options* affect the rendition of markers drawn at the plotted points, including their shape, size, color, and outline; see [G-3] *marker [options](https://www.stata.com/manuals/g-3marker_options.pdf#g-3marker_options)*.

*marker label options* specify if and how the markers are to be labeled; see [G-3] *marker label [options](https://www.stata.com/manuals/g-3marker_label_options.pdf#g-3marker_label_options)*.

noscatter suppresses superimposing a scatterplot of the observed data over the smooth. This option is useful when the number of resulting points would be so large as to clutter the graph.

Smoothed line Smoothed line

lineopts(*cline options*) affects the rendition of the smoothed line; see [G-3] *cline [options](https://www.stata.com/manuals/g-3cline_options.pdf#g-3cline_options)*.

Add plots Add plots **Let us a construction of the construction** of the construction of the construction of the construction

addplot(*plot*) provides a way to add other plots to the generated graph; see [G-3] *[addplot](https://www.stata.com/manuals/g-3addplot_option.pdf#g-3addplot_option) option*.

✄ Y axis, X axis, Titles, Legend, Overall

*twoway options* are any of the options documented in [G-3] *[twoway](https://www.stata.com/manuals/g-3twoway_options.pdf#g-3twoway_options) options*, excluding by(). These include options for titling the graph (see [G-3] *title [options](https://www.stata.com/manuals/g-3title_options.pdf#g-3title_options)*) and for saving the graph to disk (see [G-3] *[saving](https://www.stata.com/manuals/g-3saving_option.pdf#g-3saving_option) option*).

## <span id="page-4-0"></span>**Remarks and examples [stata.com](http://stata.com)**

For examples of margins after npregress kernel, see [example 4](https://www.stata.com/manuals/rnpregresskernel.pdf#rnpregresskernelRemarksandexamplesex4), [example 5](https://www.stata.com/manuals/rnpregresskernel.pdf#rnpregresskernelRemarksandexamplesex5), and [example 6](https://www.stata.com/manuals/rnpregresskernel.pdf#rnpregresskernelRemarksandexamplesex6) in [R] [npregress kernel](https://www.stata.com/manuals/rnpregresskernel.pdf#rnpregresskernel).

For examples of marginsplot, see [example 7](https://www.stata.com/manuals/rnpregresskernel.pdf#rnpregresskernelRemarksandexamplesex7) in [R] [npregress kernel](https://www.stata.com/manuals/rnpregresskernel.pdf#rnpregresskernel).

<span id="page-4-1"></span>For an example of npgraph, see [example 2](https://www.stata.com/manuals/rnpregresskernel.pdf#rnpregresskernelRemarksandexamplesex2) in [R] [npregress kernel](https://www.stata.com/manuals/rnpregresskernel.pdf#rnpregresskernel).

## **Methods and formulas**

<span id="page-4-2"></span>The formulas used by predict and margins for the conditional mean function and the mean marginal effect of a covariate are given in [Methods and formulas](https://www.stata.com/manuals/rnpregresskernel.pdf#rnpregresskernelMethodsandformulas) of [R] [npregress kernel](https://www.stata.com/manuals/rnpregresskernel.pdf#rnpregresskernel).

## **References**

<span id="page-4-4"></span>Cattaneo, M. D., and M. Jansson. 2018. Kernel-based semiparametric estimators: Small bandwidth asymptotics and bootstrap consistency. Econometrica 86: 955–995. <https://doi.org/10.3982/ECTA12701>.

<span id="page-4-3"></span>MacDonald, K. 2018. Exploring results of nonparametric regression models. The Stata Blog: Not Elsewhere Classified. <https://blog.stata.com/2018/06/18/exploring-results-of-nonparametric-regression-models/>.

## **Also see**

- [R] [npregress kernel](https://www.stata.com/manuals/rnpregresskernel.pdf#rnpregresskernel) Nonparametric kernel regression
- [R] [bootstrap postestimation](https://www.stata.com/manuals/rbootstrappostestimation.pdf#rbootstrappostestimation) Postestimation tools for bootstrap

#### [U[\] 20 Estimation and postestimation commands](https://www.stata.com/manuals/u20.pdf#u20Estimationandpostestimationcommands)

Stata, Stata Press, and Mata are registered trademarks of StataCorp LLC. Stata and Stata Press are registered trademarks with the World Intellectual Property Organization of the United Nations. Other brand and product names are registered trademarks or trademarks of their respective companies. Copyright  $\overline{c}$  1985–2023 StataCorp LLC, College Station, TX, USA. All rights reserved.

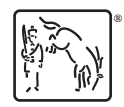